# **SECOND SEMESTER B.Sc. DEGREE (SUPPLEMENTARY) EXAMINATION DECEMBER 2012**

## **(CCSS)**

## **Mathematics**

# **MM 2B 02—INFORMATICSAND MATHEMATICAL SOFTWARE**

**Time : Three Hours Maximum : 30 Weightage** 

## **Part I**

## *Answer* **all** *questions.*

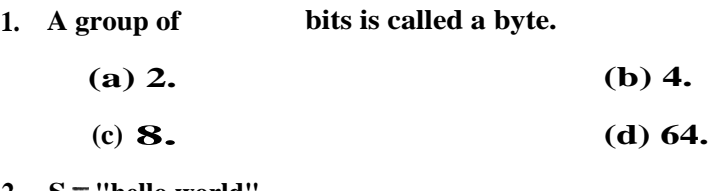

**2. S ="hello world"** 

**Print s[1]** 

**What will be the output ?** 

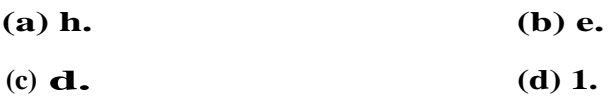

- **3. Modify the expression 5 +3\* 2 to get result as 16.**
- **4. The statement used to skip the rest of a block and go to the beginning again is**

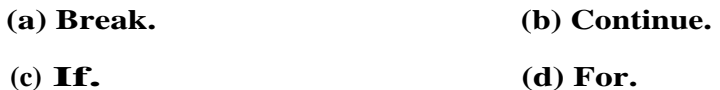

**5. From numpyimport\*** 

**a =arrange (0.0,1.0, 0.25)** 

**then the output is** 

- **(a) [0, 0.25,1].**
- **(c)[0, 0.25, 0.5, 0.75]. (d) None of these.**

# **6. From numpyimport\***

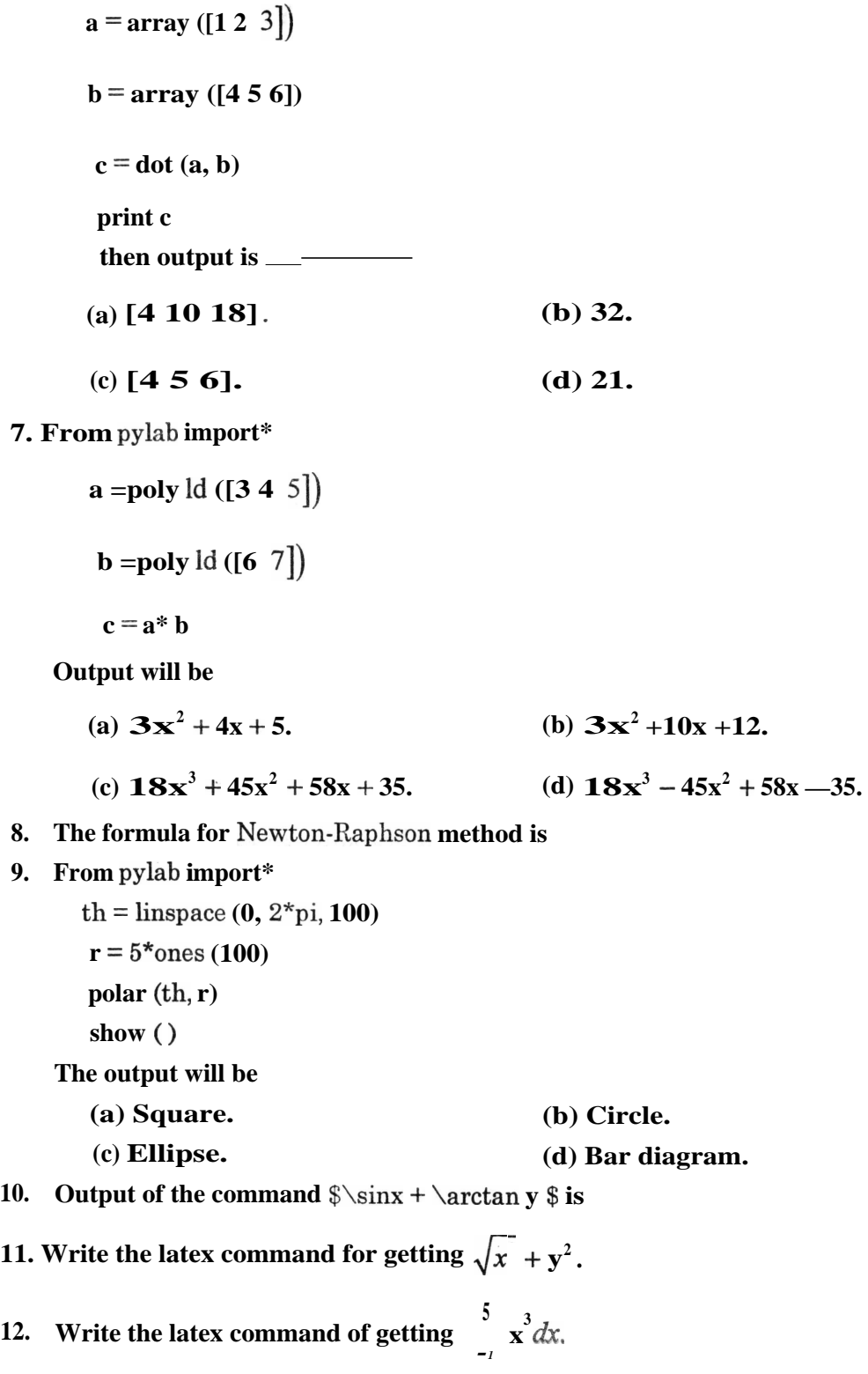

 $(12 x = 3 \text{ weightage})$ 

## **Part II**

## *Answer* **all** *questions.*

- **13. What is the difference between multi-tasking and multi-user systems ?**
- **14. Write two features of high level languages.**
- **15. Distinguish between a string and a list.**
- **16. Distinguish between BREAK and CONTINUE statements.**
- **17. Write the function to find product of two numbers.**
- **18. Write a python statement to generate a 3 x 2 array filled with zeroes.**
- **19. Write python statements for creating two polynomials of degree 3 and finding their product.**
- **20.** Type set  $x^2 + y^2 = 1$ .
- **21. Write a program to create an array with elements 10, 100, 1000 and 10000. Use it to print the common logarithm of each and get the output as an array.**

 $(9 \t1 = 9 \text{ weightage})$ 

## **Part III (Short Answer Type Questions)**

## *Answer any* **five** *questions.*

- **22. Write a python program to print multiplication table of 5.**
- **23. Write a python program to calculate area of a circle.**
- **24. Write a python program to evaluate Sine series.**   $\sin x = x - \frac{x^3}{2} + \frac{x^2}{2} - \dots$  and to plot the curve. **3! 5!**
- **25.** Write a program to find the roots of the equation  $x^3 = 10x^2 + 5 = 0$  using bisection method.
- **26.** Write a program to plot the ellipse  $x = a \cos t$ ;  $y = b \sin t$  with  $a = 2$  and  $b = 3$ .
- **27. How environments are defined ?**
- **28. Explain two ways of typesetting mathematical formulae.**

**x 2 =10 weightage)** 

## **Part IV (Essay Type Questions)**

## *Answer any* **two** *questions.*

- **29. (a) Write a python function to calculated G.C.D.of two numbers.** 
	- **(b) Define a string S ='king'. Write python code for printing it in reverse order.**

 $(41 -2)$ **30. Write a function to find the inverse of the matrix**  $2-3$   $3$  **·** Use it to solve.<br>-6 -2 1

$$
4x + y-2z = 5
$$

$$
2x - 3y + 3z = -1
$$

$$
-6x - 2y + z = -8
$$

**31. Prepare a sample index using Latex.** 

 $(2 \times 4 = 8 \text{ weightage})$